## **How To Recover Windows 7 Without A Cd**>>>CLICK HERE<<<

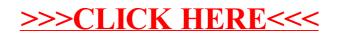